## SAP ABAP table P5025 {Infotype 5025}

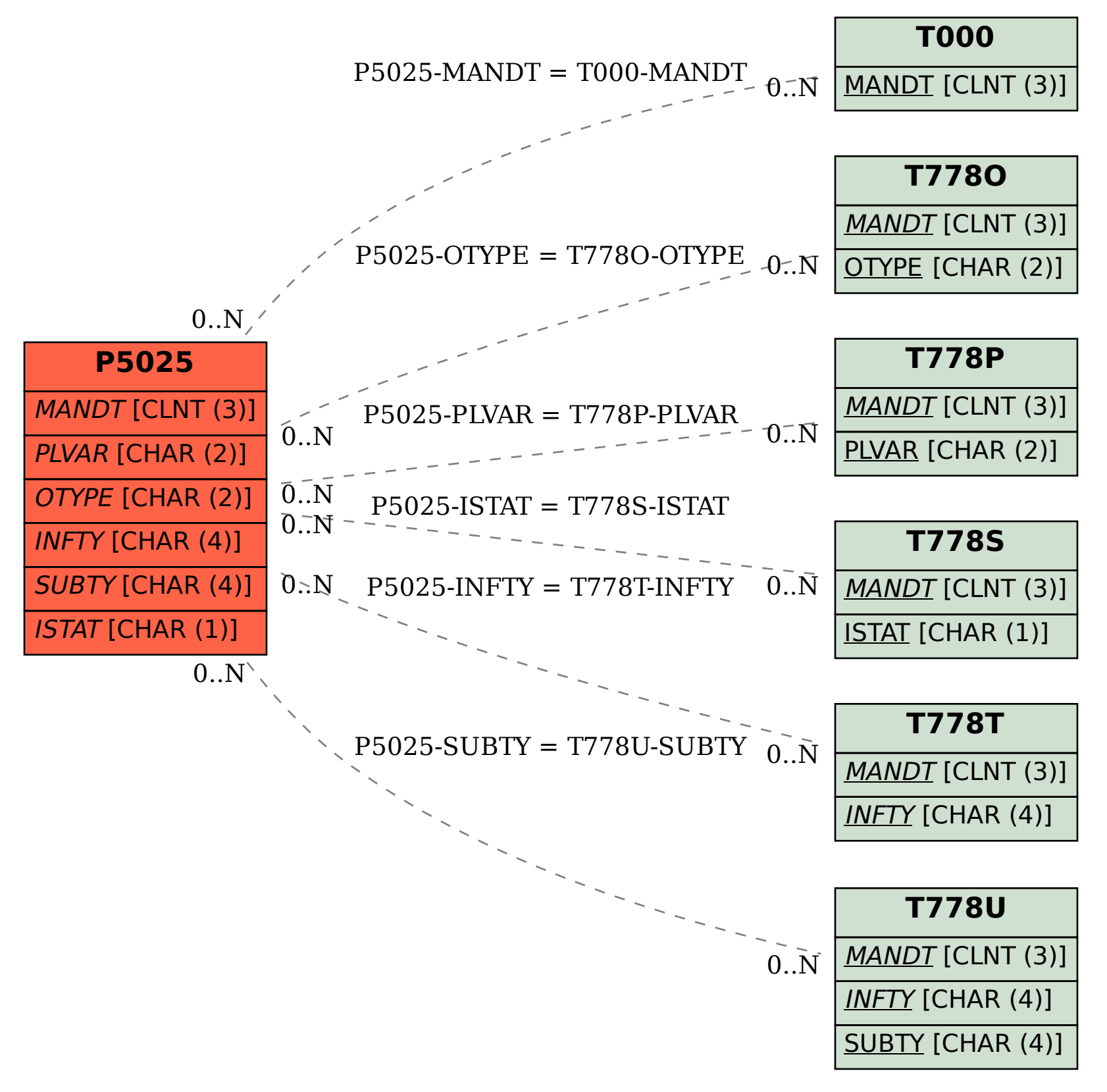